# Cheatography

### SQL Server - Error Manager Cheat Sheet by [marucci.mauro](http://www.cheatography.com/marucci-mauro/) via [cheatography.com/191685/cs/41287/](http://www.cheatography.com/marucci-mauro/cheat-sheets/sql-server-error-manager)

#### BLOQUES RELACIONADOS

BEGIN TRY ... END TRY

BEGIN CATCH ... END CATCH

BEGIN TRANSACTION [COMMIT TRANSACTION | ROLLBACK TRANSACTION] END TRANSACTION

THROW [error\_numero],[error\_mensaje],[error\_estado]

THROW [ { error\_number | @local\_variable }, { message | @local‐ \_variable }, { state | @local\_variable } ] [ ; ]

#### ERROR FUNCTIONS

ERROR\_NUMBER()

ERROR\_SEVERITY()

ERROR\_STATE()

ERROR\_PROCEDURE()

ERROR\_MESSAGE()

ERROR\_LINE()

IMPORTANTE !!! solo aplica al ultimo error lanzado.

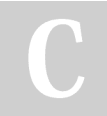

## By marucci.mauro

[cheatography.com/marucci](http://www.cheatography.com/marucci-mauro/)mauro/

Not published yet. Last updated 14th November, 2023. Page 1 of 1.

Sponsored by Readable.com Measure your website readability! <https://readable.com>